## MySQL: Einfaches Rechnen

## Beispieldatenbank "Kunden"

#### kunden (kunde id, name, î ort postleitzahl, kontostand\_giro, kredit) orte (postleitzahl, name, einwohnerzahl, anzahl telefonleitungen)

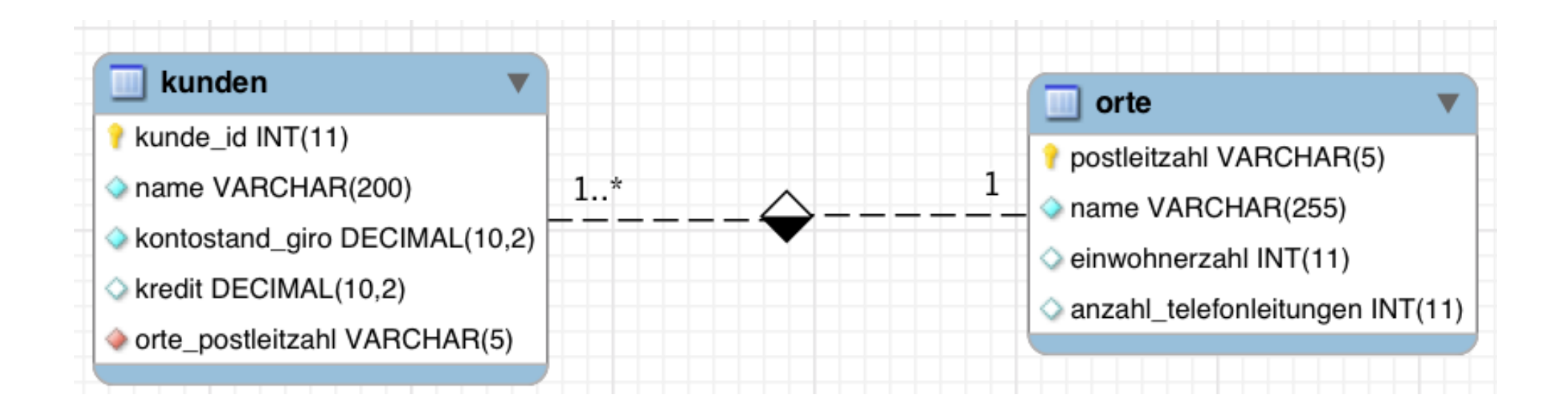

## Beispieldatenbank "Kunden"

kunden (kunde id, name, û ort\_postleitzahl, kontostand\_giro, kredit) orte (postleitzahl, name, einwohnerzahl, anzahl\_telefonleitungen)

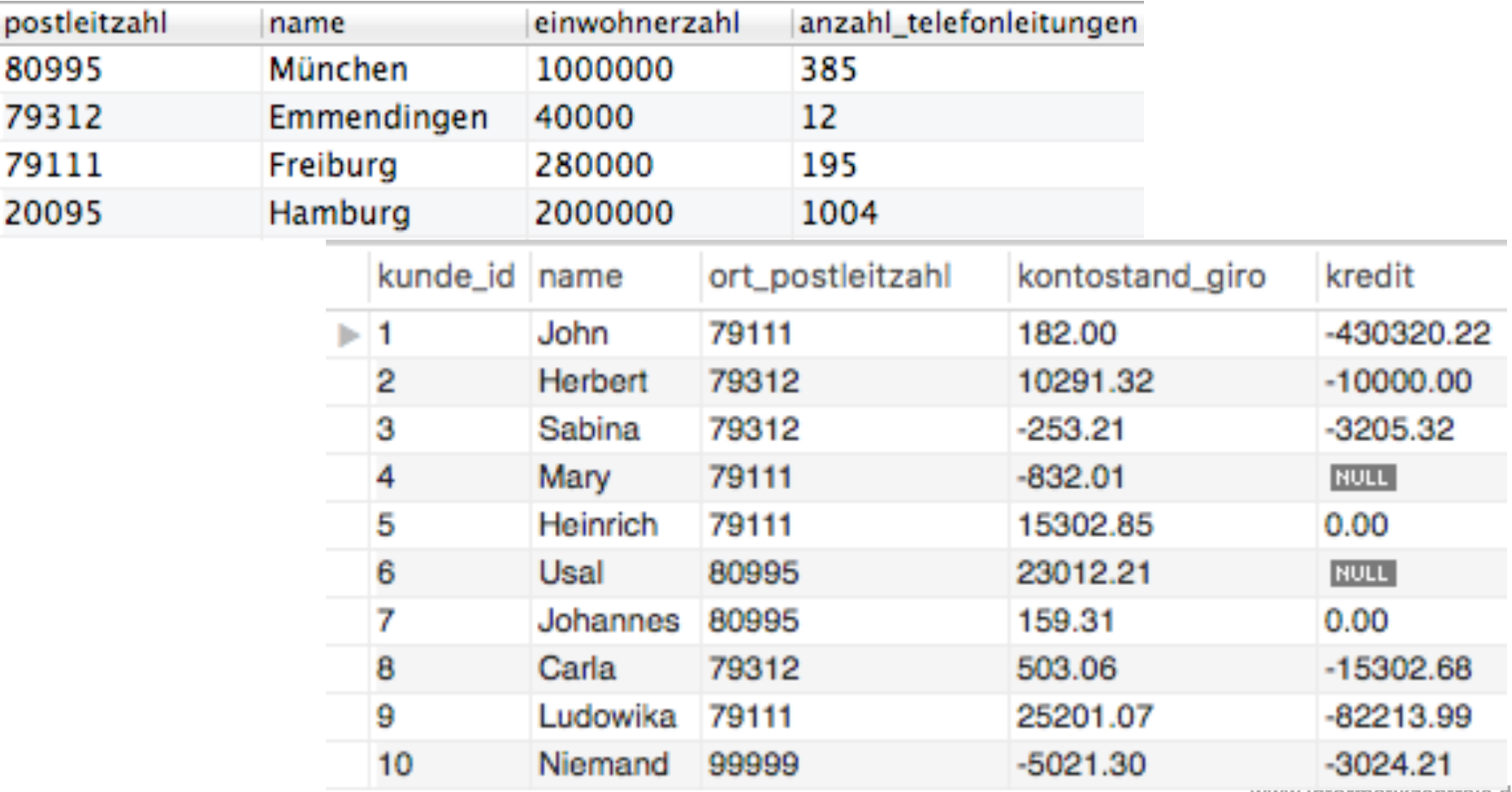

## (Code)

#### für Copy-Paste

**DROP DATABASE IF EXISTS `kunden`; /\*!40014 SET @OLD\_UNIQUE\_CHECKS=@@UNIQUE\_CHECKS, UNIQUE\_CHECKS=0 \*/; /\*!40014 SET @OLD\_FOREIGN\_KEY\_CHECKS=@@FOREIGN\_KEY\_CHECKS, FOREIGN\_KEY\_CHECKS=0 \*/; /\*!40101 SET @OLD\_SQL\_MODE=@@SQL\_MODE, SQL\_MODE='NO\_AUTO\_VALUE\_ON\_ZERO' \*/; /\*!40111 SET @OLD\_SQL\_NOTES=@@SQL\_NOTES, SQL\_NOTES=0 \*/;** 

**DROP TABLE IF EXISTS `kunden`; CREATE TABLE `kunden` ( `name` varchar(200) NOT NULL, `ort\_postleitzahl` varchar(5) NOT NULL, `kredit` decimal(10,2) DEFAULT NULL,** 

**LOCK TABLES `kunden` WRITE; /\*!40000 ALTER TABLE `kunden` DISABLE KEYS \*/;**  INDRT INTO VALUAL (1, 12004; (90111; 1001.00, 10010.02); (2, 18000000; (2, 18001.02; 10001.02; 10001.02; 10001.02; 10001.02; 10001.02; (90111; 10001.01; (0, 18001.00; (0, 18001.00; (0, 18001.00; 10001.00; 10001.00; 10001.0 **/\*!40000 ALTER TABLE `kunden` ENABLE KEYS \*/;** 

 **`anzahl\_telefonleitungen` int(11) DEFAULT NULL,** 

**LOCK TABLES `orte` WRITE; INSERT INTO `orte` VALUES ('20095','Hamburg',2000000,1004),('79111','Freiburg',280000,195),('79312','Emmendingen',40000,12),('80995','München',1000000,385); /\*!40000 ALTER TABLE `orte` ENABLE KEYS \*/; /\*!40103 SET TIME\_ZONE=@OLD\_TIME\_ZONE \*/;** 

**/\*!40101 SET CHARACTER\_SET\_CLIENT=@OLD\_CHARACTER\_SET\_CLIENT \*/; /\*!40101 SET CHARACTER\_SET\_RESULTS=@OLD\_CHARACTER\_SET\_RESULTS \*/;** 

### Grundrechenarten Rechnen mit Werten einzelner Spalten

**SELECT** 

orte.name,

einwohnerzahl/anzahl\_telefonleitungen AS einwohner\_pro\_telefonleitung

FROM

orte

ORDER BY

einwohner\_pro\_telefonleitung

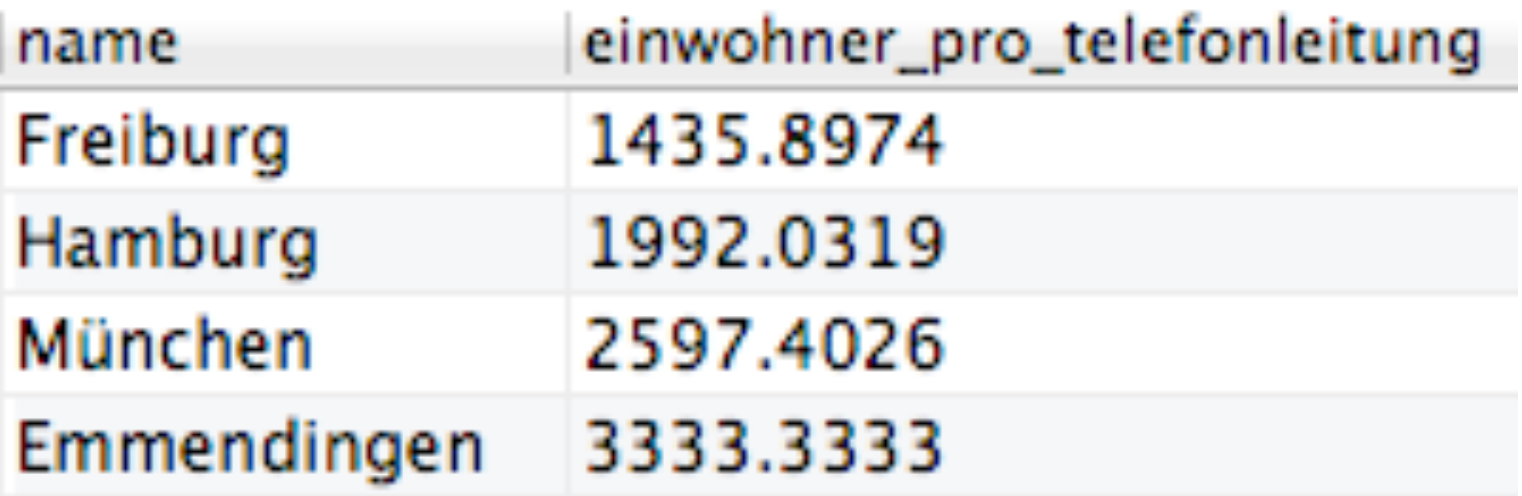

# Grundrechenarten

#### Rechnen mit Werten einzelner Spalten

**SELECT** 

k.name AS n, o.name AS ortname, (kontostand\_giro + kredit) AS bilanz FROM

kunden as k, orte as o

WHERE

k.ort\_postleitzahl = o.postleitzahl ORDER BY

bilanz

#### Grundrechenarten Rechnen mit Werten einzelner Spalten

**SELECT** 

k.name AS n,

(kontostand\_giro + kredit) AS bilanz

FROM

kunden as k

WHERE

 $-bi$ lanz  $>$  1000 - -- FALSCH! ORDER BY  $bilinear$  ACHTUNG: Ein berechnetes Alias (z.B. bilanz) kann NICHT in der WHERE-Klausel verwendet werde (das macht man mit HAVING, siehe später)

## Aggregatfunktionen zum Rechnen

Ähnlich wie in Excel:

- $-SUM() \rightarrow Summe$
- $-AVG() \rightarrow Durchschnitt$

## Aggregatfunktionen zum Rechnen

Bei diesen Funktionen werden

- Ähnlich wie in I  $-SUM() \rightarrow Summe$ viele Datensätze zu einem zusammengefasst!
- $-AVG() \rightarrow Durchschnitt$

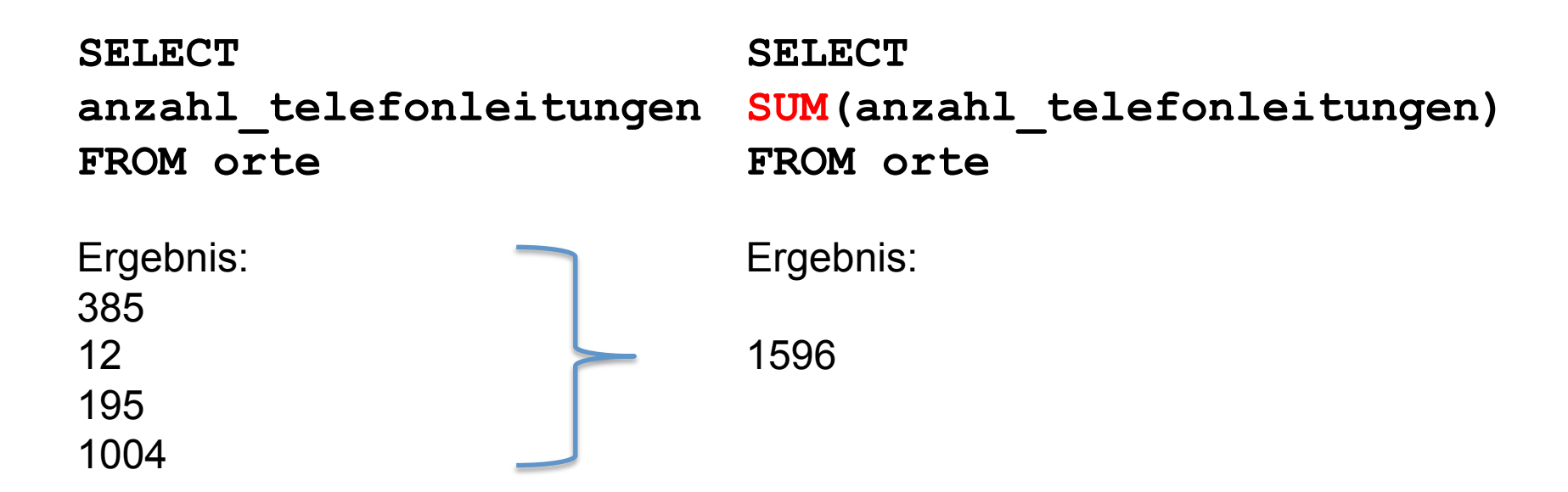

# SUM()

SELECT

SUM(orte.anzahl\_telefonleitungen)

FROM

orte

Werte der Spalte anzahl\_telefonleitungen summieren:

SUM(ort.anzahl\_telefonleitungen) 1596

# AVG()

**SELECT** 

```
AVG(kontostand_giro)
```
FROM

orte, kunden

**WHERE** 

orte.postleitzahl = kunden.ort\_postleitzahl

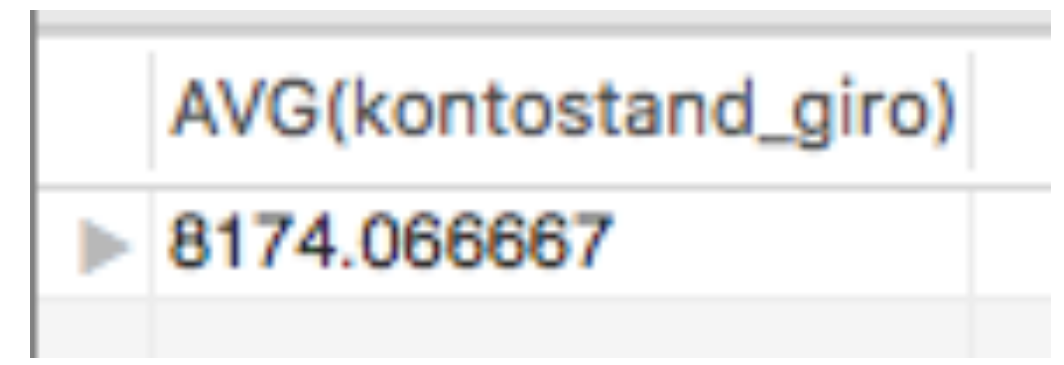

AVG() 

**SELECT** 

oder mit Alias ...

AVG(kontostand\_giro) **AS 'Durchschnittlicher Kontostand'** 

FROM

orte, kunden

**WHERE** 

orte.postleitzahl = kunden.ort\_postleitzahl

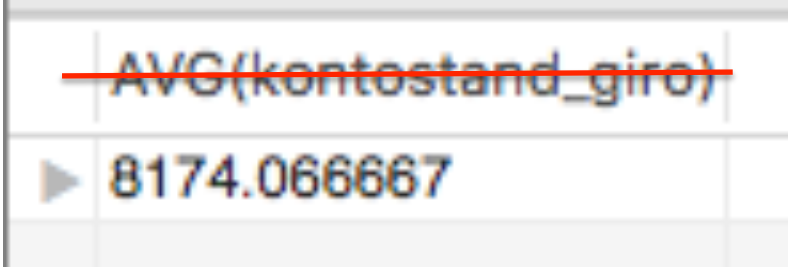

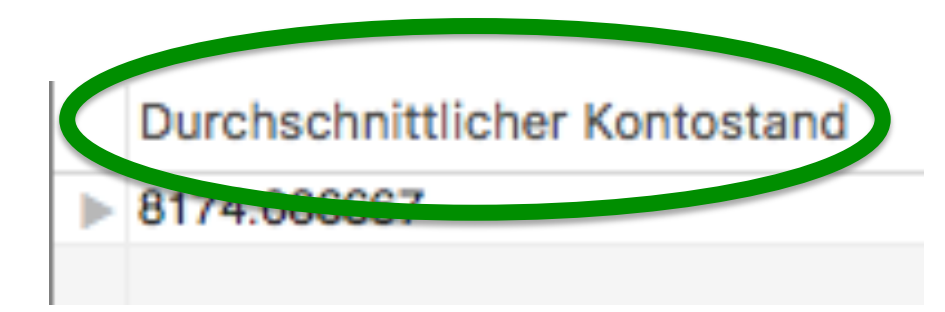

## BETWEEN

#### Nützlich bei Datumsangaben!

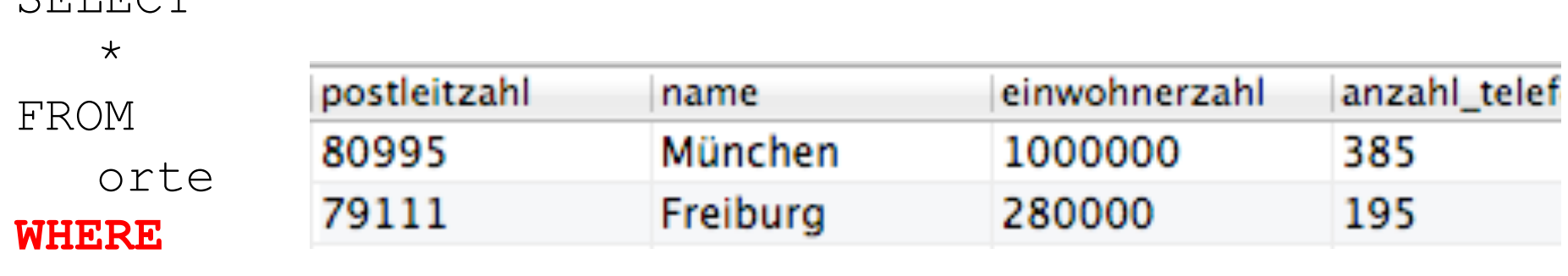

**einwohnerzahl BETWEEN 50000 AND 1000000** 

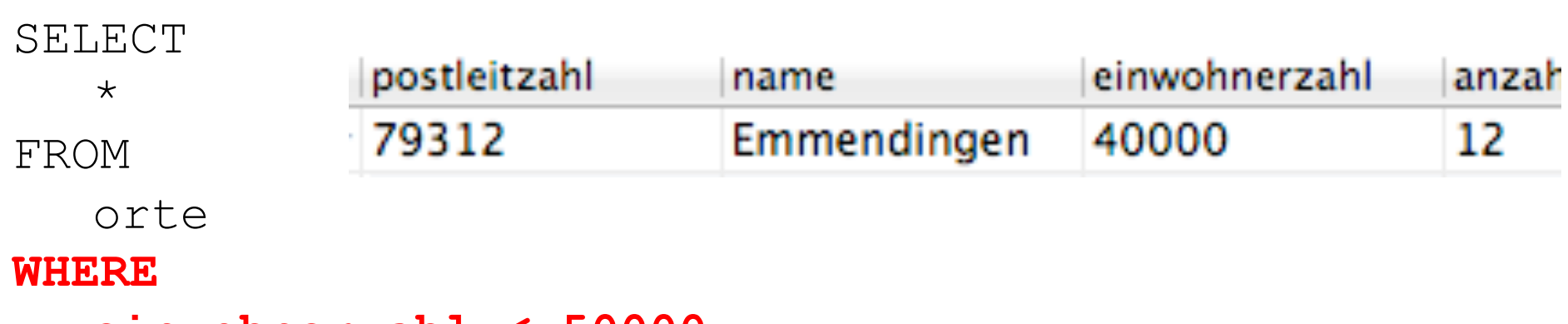

**einwohnerzahl < 50000** 

CEI FOT

# ROUND()

#### **Syntax: ROUND (zahl, stellen)**

```
SELECT 
  ROUND(AVG(kontostand_giro),2) 
FROM 
  orte, kunden 
WHERE
   orte.postleitzahl = kunden.ort_postleitzahl
```
ROUND(AVG(kontostand\_giro),2) 8174.07